## COMP 361 – "Networks I" Fall 2003

- ❒Instructor: Mordecai Golin [www.cs.ust.hk/~golin](http://www.cs.ust.hk/~golin)
- ❒ <http://course.cs.ust.hk/comp361/fall2003/html/comp361.html> (or via instructor's web site) contains all notes, announcements, etc. Check it regularly!
- ❒Class meets Tuesday/Thursday 9:10:20 Rm 2407
- ❒ Labs: Friday 12-12:50 and 17:17:50 Rm 4214 **No Labs Sept 5 and Sept 12**

Textbook: James Kurose and Keith Ross

*Computer Networks: A Top Down Approach Featuring The Internet*, 2nd ed., Addison Wesley, 2002

Course material is based on lecture notes and chapters in the textbook. You are responsible to read the corresponding book chapters.

There is one project (to be announced at start of Oct. Will take one month)

Labs are actually tutorials to review material and time to work on project. You will be given homework questions to practice on but they will not be marked

#### Class Grading Scheme:

Midterm Examination 30 points

Final Examination 45 points

Course Project 25 points

## Other Stuff

You must have a CS department UG UNIX account (not a windows account) in order to work on the project.

The project will have to be written in Java. Please see the notes section of the web site

<http://course.cs.ust.hk/comp361/spr2003/html/spr03sch.html>

under Lab notes (week 1) for a tutorial (re)introduction to Java.

The textbook has a an accompanying web site [http://wps.aw.com/aw\\_kurose\\_network\\_2/](http://wps.aw.com/aw_kurose_network_2/)

with useful resource material, e.g., illustrative applets. Protected section of the site also has self-study quizzes.

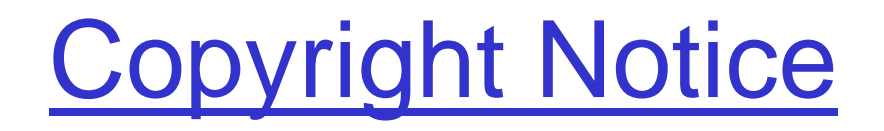

### Material that follows is substantially based on powerpoint slides developed and copyrighted by J.F. Kurose and K.W. Ross, 1996-2002.

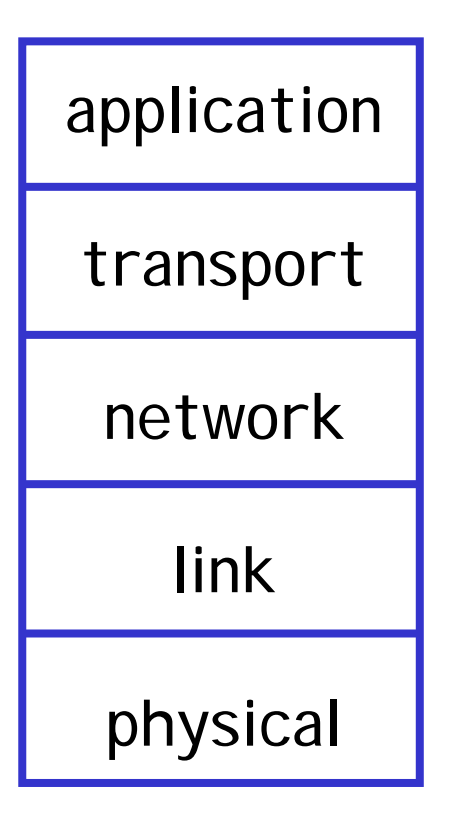

#### Two ways to teach

- **Bottom Up**: Start with Physical (e.g., wires) layer and move up to Application (e.g., mail, web browsers) layer explaining how known resources can be used to implement requested services
- **Top Down** : Start with Application layer and move down to Physical layer, explaining how required applications can be implemented

## We teach top down!

### Chapter 1: Computer Networks and the Internet

#### Chapter goal:

- ❒ get context, overview, "feel" of networking
- ❒ more depth, detail *later* in course
- $\Box$  approach:
	- ❍ descriptive
	- ❍ use Internet as example

#### Overview:

- ❒1.1 what's the Internet?
- ❒1.2 what's a protocol?
- ❒1.3 network edge – end devices
- ❒ 1.4 network core – circuit, packet, and message switching
- ❒1.5 access networks & physical media
- ❒1.6 performance: loss, delay
- ❒1.7 protocol layers & service models
- ❒1.8 Internet backbones, NAPs, ISPs
- ❒1.9 history

## What's the Internet: "nuts and bolts" view

#### ❒ *Internet:* "network of networks"

- $\Omega$  loosely hierarchical: company networks, access networks, local ISPs (*Internet Service Providers*), regional ISPs
- ❍ millions of connected computing devices: *hosts, endsystems*
- $\Omega$ pc's workstations, servers
- $\bigcirc$  PDA's phones, toasters running *network applications*
- ❒ *communication links* made up of different physical media:
	- $\bigcirc$ fiber, copper, radio, satellite
- ❒ *routers:* forward packets (chunks) of data thru network

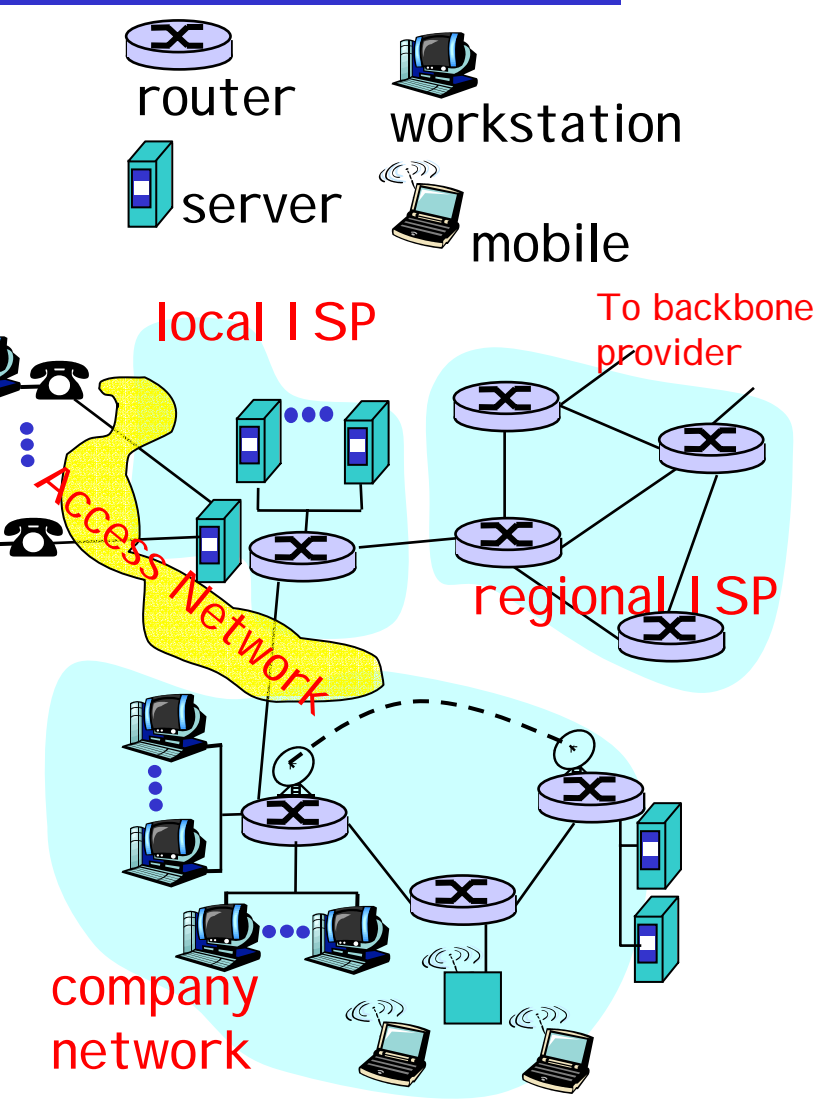

## 1.1 What's the Internet: "nuts and bolts" view

- ❒ *protocols* control the sending and receiving of information *(messages)* within the Internet
	- $\circ$  e.g., TCP, IP, HTTP, FTP, PPP
- **□** Internet standards
	- ❍ IETF, the *Internet Engineering Task Force*, is where much of "standards" in used in the Internet today were discussed and created. IETF is a forum that is open to any interested individuals. The standards it created are contained in documents known as *RFC*, *Request for comments*.
	- ❍ Important websites:
		- Internet Engineering Task Force (IETF) [www.ietf.org](http://www.ietf.org/)
		- Internet Society [www.isoc.org](http://www.isoc.org/)
		- The World Wide Web Consortium (W3C) [www.w3.org/Consortium](http://www.w3.org/Consortium) and others listed in section 1.1.3 of the text.

## What's the Internet: a service view

- ❒ communication *infrastructure*  enables distributed applications:
	- ❍ WWW, email, games, ecommerce, database, voting,
	- ❍ more?
- ❒ communication services provided:
	- ❍ Connectionless

Vs.

- ❍ Connection-oriented
- $\triangleright$  The dichotomy of connectionless/connection-oriented service can be applied to different communication layers. We will return later to the concept of layering.

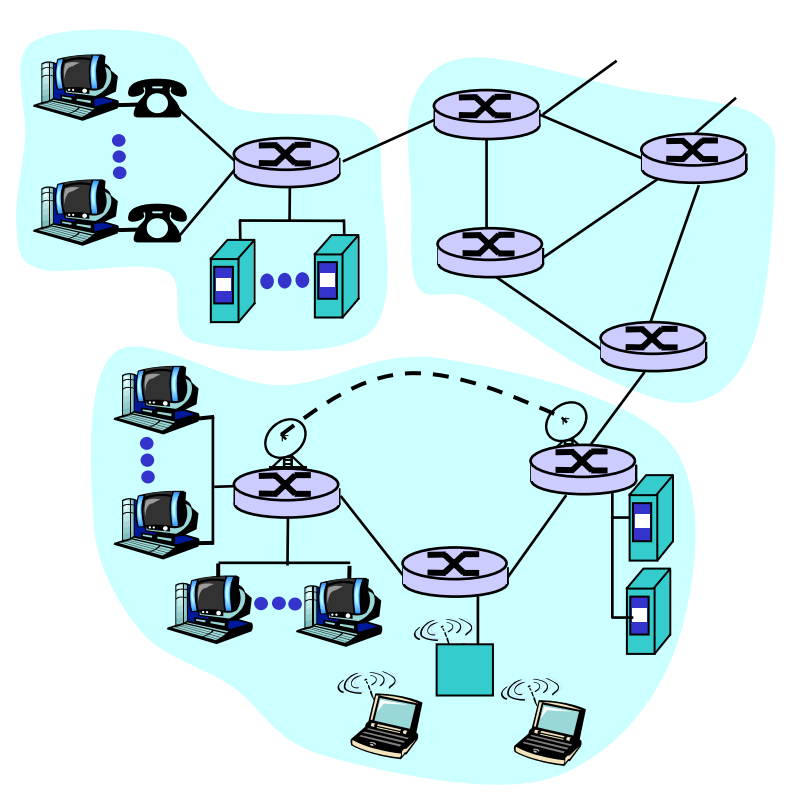

### Chapter 1: Computer Networks and the Internet

- **□ 1.1 what's the Internet?**
- ❒ 1.2 what's a protocol?
- ❒ 1.3 network edge end devices
- **□ 1.4 network core circuit, packet, and message** switching
- **□ 1.5 access networks & physical media**
- **□ 1.6 performance: loss, delay**
- **□ 1.7 protocol layers & service models**
- ❒ 1.8 Internet backbones, NAPs, ISPs
- ❒ 1.9 history

## 1.2 What's a protocol?

*protocols define format, order of messages sent and received among network entities, and actions taken on msg transmission, receipt*

#### human protocols:

- ❒"what's the time?"
- ❒"I have a question"
- ❒introductions

#### … specific msgs (messages) sent

… specific actions taken when msgs received, or other events

#### network protocols:

- ❒ machines rather than humans
- $\Box$  all communication activity in Internet governed by protocols
- ! *An important concept is that Communication protocols are structured in layers. Each protocol layer makes uses of the services provided by the layer below and provides a service to the layer above.*

## What's a protocol?

a human protocol and a computer network protocol:

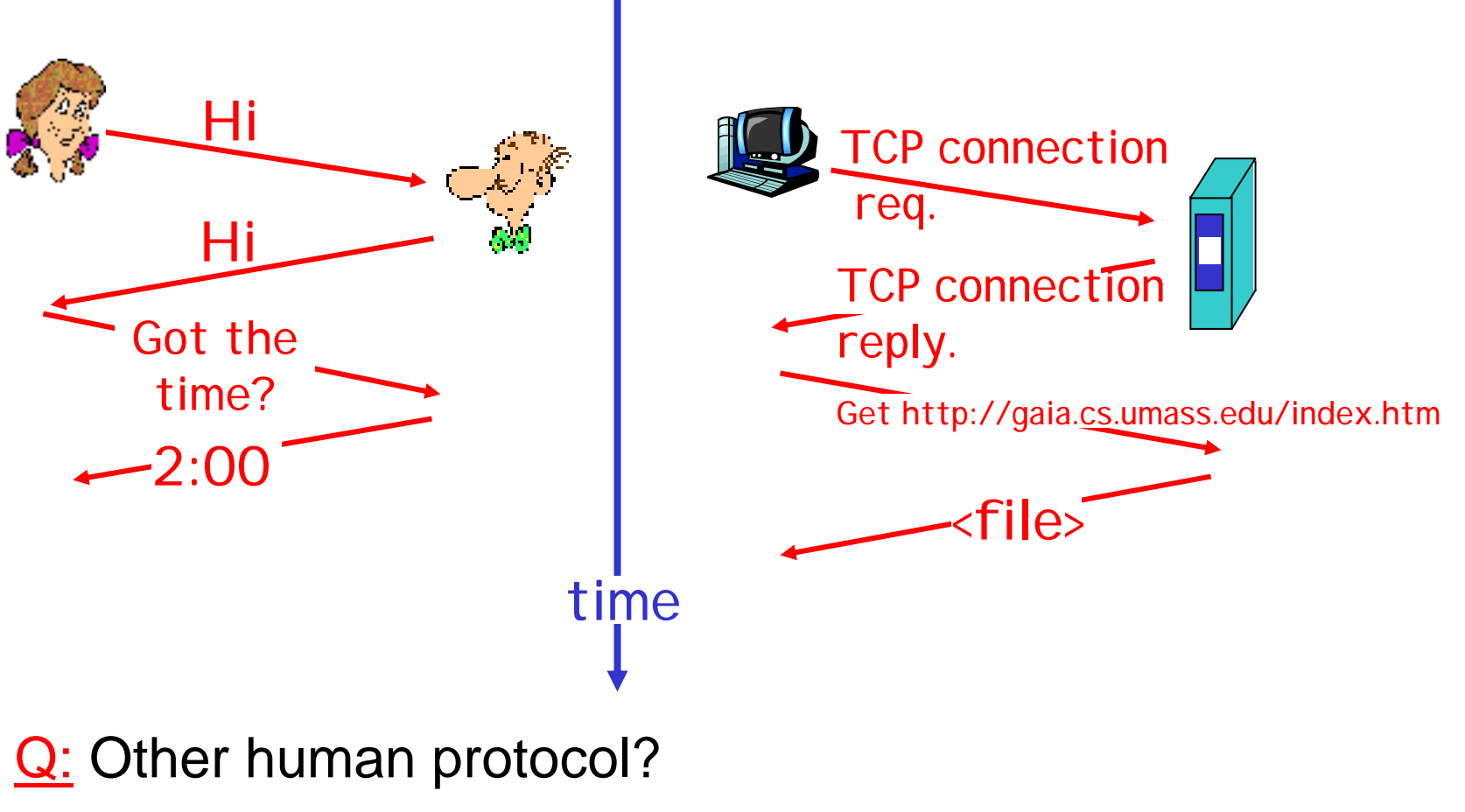

## A closer look at network structure:

- ❒ network edge: applications and hosts
- ❒ network core:
	- ❍ routers
	- ❍ network of networks
- ❒ access networks, physical media: communication links

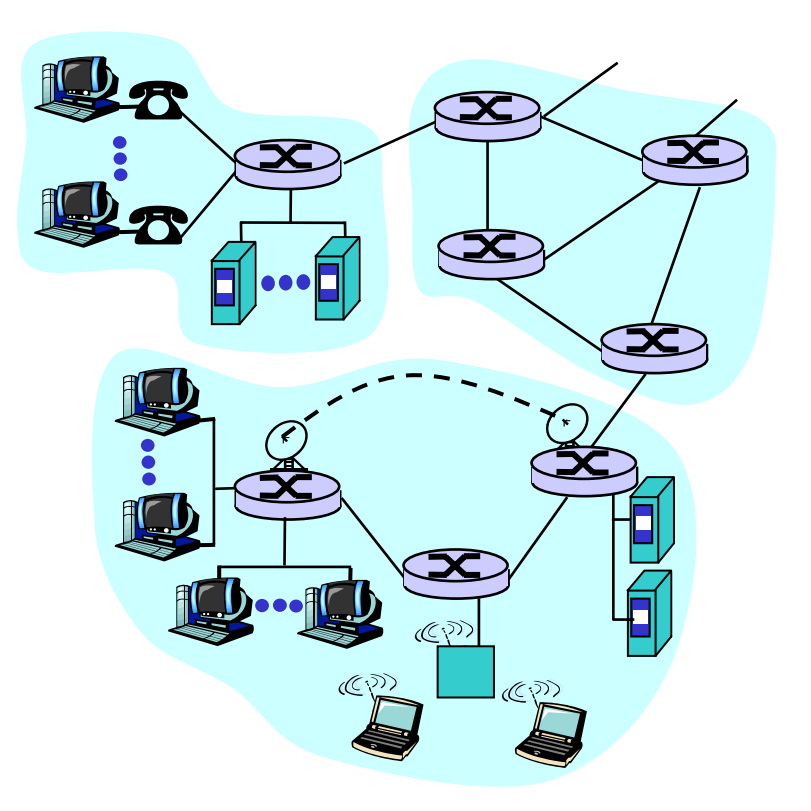

### Chapter 1: Computer Networks and the Internet

- **□ 1.1 what's the Internet?**
- ❒ 1.2 what's a protocol?
- ❒ 1.3 network edge end devices
- **□ 1.4 network core circuit, packet, and message** switching
- **□ 1.5 access networks & physical media**
- **□ 1.6 performance: loss, delay**
- **□ 1.7 protocol layers & service models**
- ❒ 1.8 Internet backbones, NAPs, ISPs
- ❒ 1.9 history

# 1.3 The network edge:

### ❒ end systems (hosts):

- $\circ$  run application programs
- $\circ$  e.g., WWW, email
- $\circlearrowleft$  at "edge of network"

### ❒ client/server model

- $\circ$  client initiates requests to and receives service from server
- $\circ$  e.g., WWW client (browser)/ server; email client/server

### ❒ peer-peer model:

- $\circlearrowleft$  host interaction is symmetric
- $\circlearrowleft$  e.g.: teleconferencing

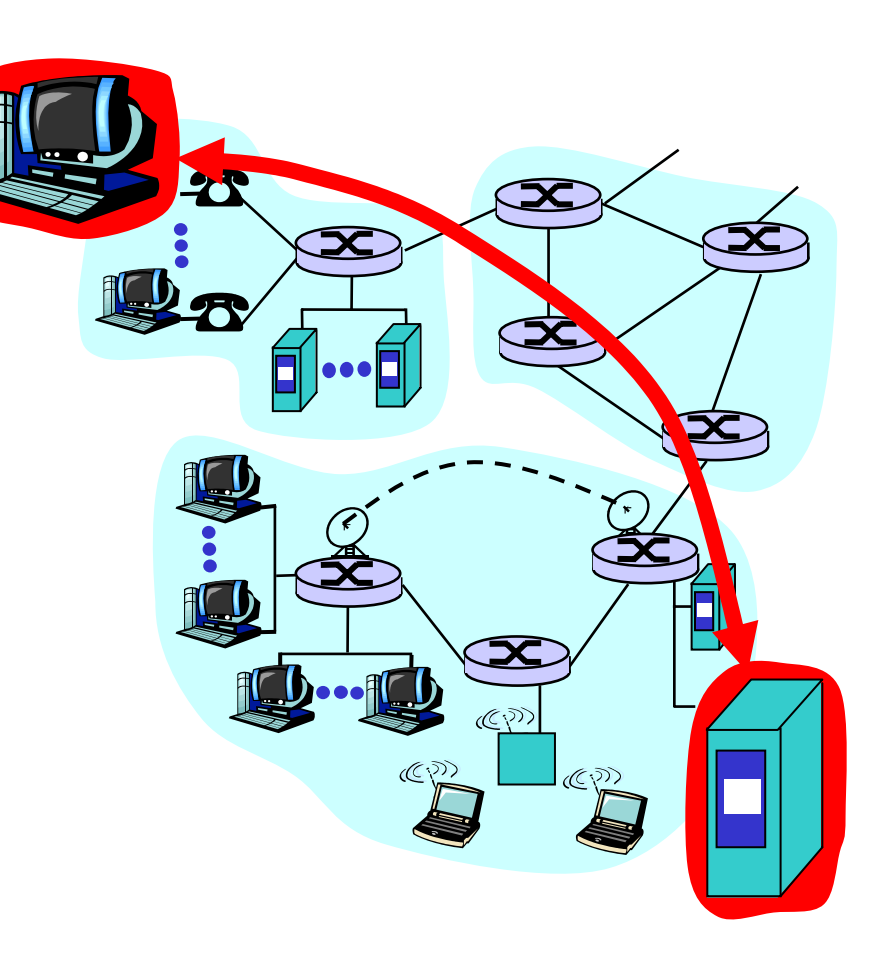

## Network edge: connection-oriented service

#### *Goal:* data transfer between end sys.

- ❒ *handshaking:* setup (prepare for) data transfer ahead of time
	- $\circlearrowleft$  Hello, hello back human protocol
	- ❍ set up *"state"* in two communicating hosts
- **□ TCP Transmission** Control Protocol
	- ❍ Internet's connectionoriented service

### TCP service [RFC 793]

- ❒ *reliable, in-order* bytestream data transfer
	- $\circ$  loss: acknowledgements and retransmissions
- ❒ *flow control:*
	- ❍ sender won't overwhelm receiver
- ❒ *congestion control:*
	- $\circ$  senders "slow down sending rate" when network congested

## Network edge: connectionless service

*Goal:* data transfer between end systems ❍ same as before!

- ❒ UDP User Datagram Protocol [RFC 768]: Internet's connectionless service
	- ❍ unreliable data transfer
	- ❍ no flow control
	- ❍ no congestion control
	- ❍ but faster!

### App's using TCP:

❒ HTTP (WWW), FTP (file transfer), Telnet (remote login), SMTP (email)

### App's using UDP:

**□** streaming media, teleconferencing, Internet telephony

### Chapter 1: Computer Networks and the Internet

- **□ 1.1 what's the Internet?**
- ❒ 1.2 what's a protocol?
- ❒ 1.3 network edge end devices
- ❒ 1.4 network core circuit, packet, and message switching
- **□ 1.5 access networks & physical media**
- **□ 1.6 performance: loss, delay**
- **□ 1.7 protocol layers & service models**
- ❒ 1.8 Internet backbones, NAPs, ISPs
- ❒ 1.9 history

## 1.4 Network Core

### Circuit Switching vs. Packet Switching

- ❒ *the* fundamental question: how is data transferred through net?
	- ❍ *Circuit switching*: dedicated circuit per call: telephone net
	- ❍ *Packet switching*: data sent thru net in discrete "chunks"
	- > In circuit switching, a *channel* of fixed rate (bandwidth) is provided between the communicating end-points. In packet switching, packets are exchanged only as needed.
	- $\triangleright$  In circuit switching, identity of the data being transferred is provided implicitly by its time slot or frequency assignment. In packet switching, identity of data must be explicitly specified by a header.
	- $\triangleright$  Circuit switching must be connection-oriented. Packet switching can be connectionless (*datagram*), or connection-oriented (*virtual circuit*).
- $\Box$ Modern computer communication is based on packet switching

## **Clarification**

#### **Transport Layer**

TCP and UDP are Transport Layer protocols that provide connectionoriented and connectionless services to Application Layer clients

#### **Switching Paradigm**

Circuit Switching vs Packet Switching (or Message Switching) occurs at the physical switching layer. Circuit Switching is the system usually used by telephone networks but is not used in the Internet (except, e.g., when you dial up to an ISP using a modem).

.

## Network Core - Circuit Switching

### Circuit Switching

- ❒ call setup (and tear-down) required
- ❒ split bandwidth into "pieces" by
	- ❍ *frequency division* or
	- ❍ *time division*
- ❒ Bandwidth and switch resources reserved for the duration of a call
- ❒ dedicated resources: no sharing
- ❒ circuit-like (guaranteed) performance
- ❒Ex: telephone network

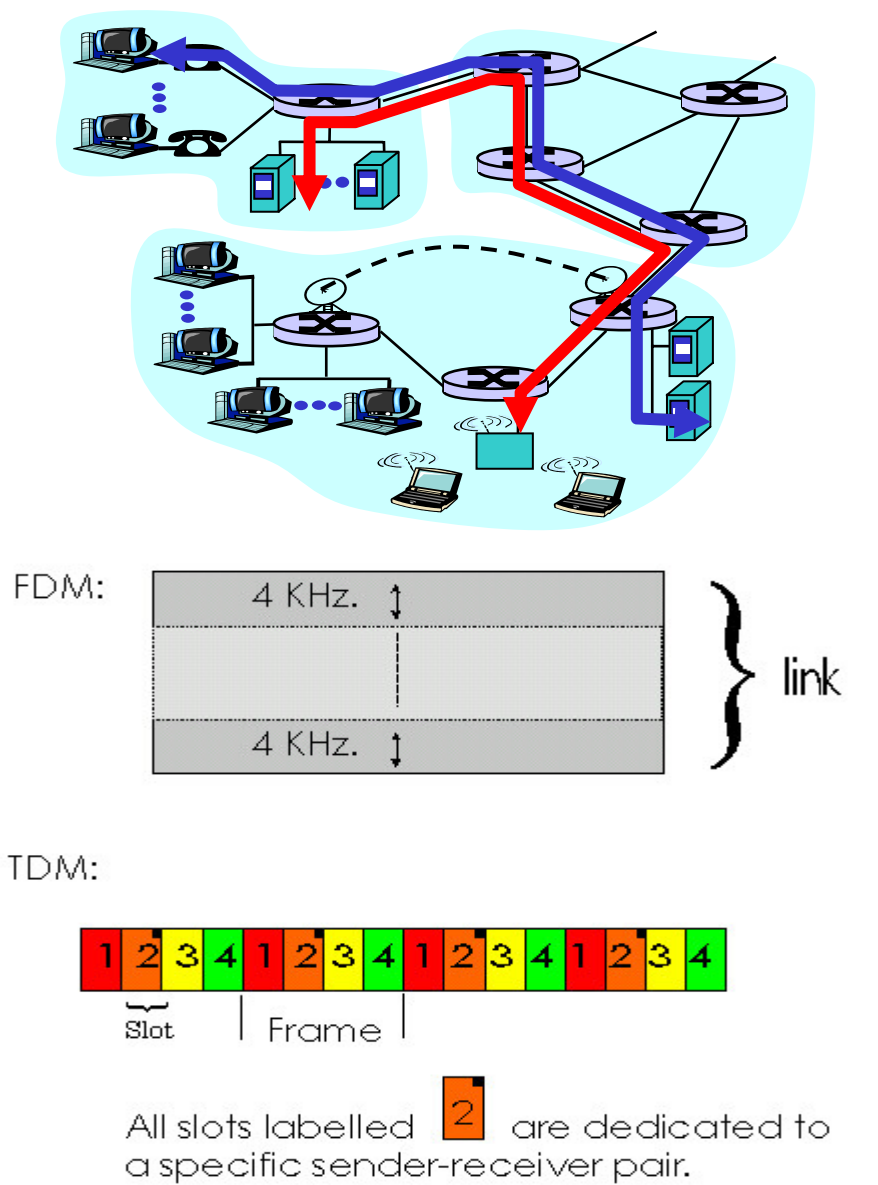

## Network Core: Packet Switching

- each end-end data stream divided into *packets*
- ❒ user A, B packets *share* network resources
- **□** each packet transmitted at full link bandwidth
- ❒resources used *as needed*,

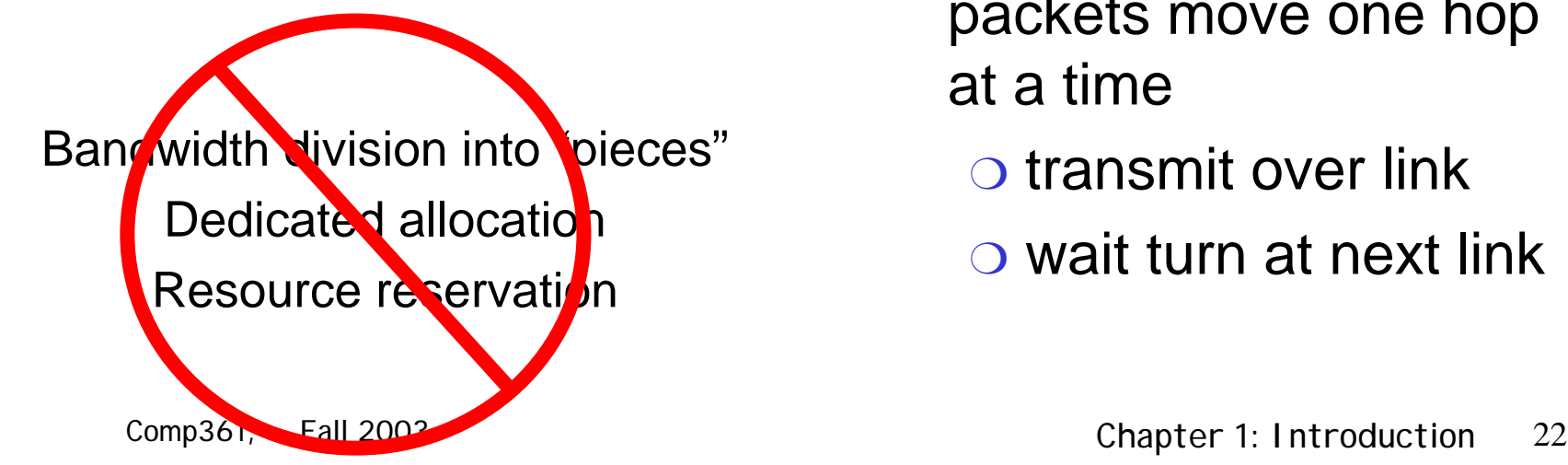

#### resource contention:

- ❒ aggregate resource demand can exceed amount available
- ❒ congestion: packets queue, wait for link use
- **□** store and forward: packets move one hop at a time
	- $\circ$  transmit over link
	- $\circ$  wait turn at next link

## Network Core: Packet Switching

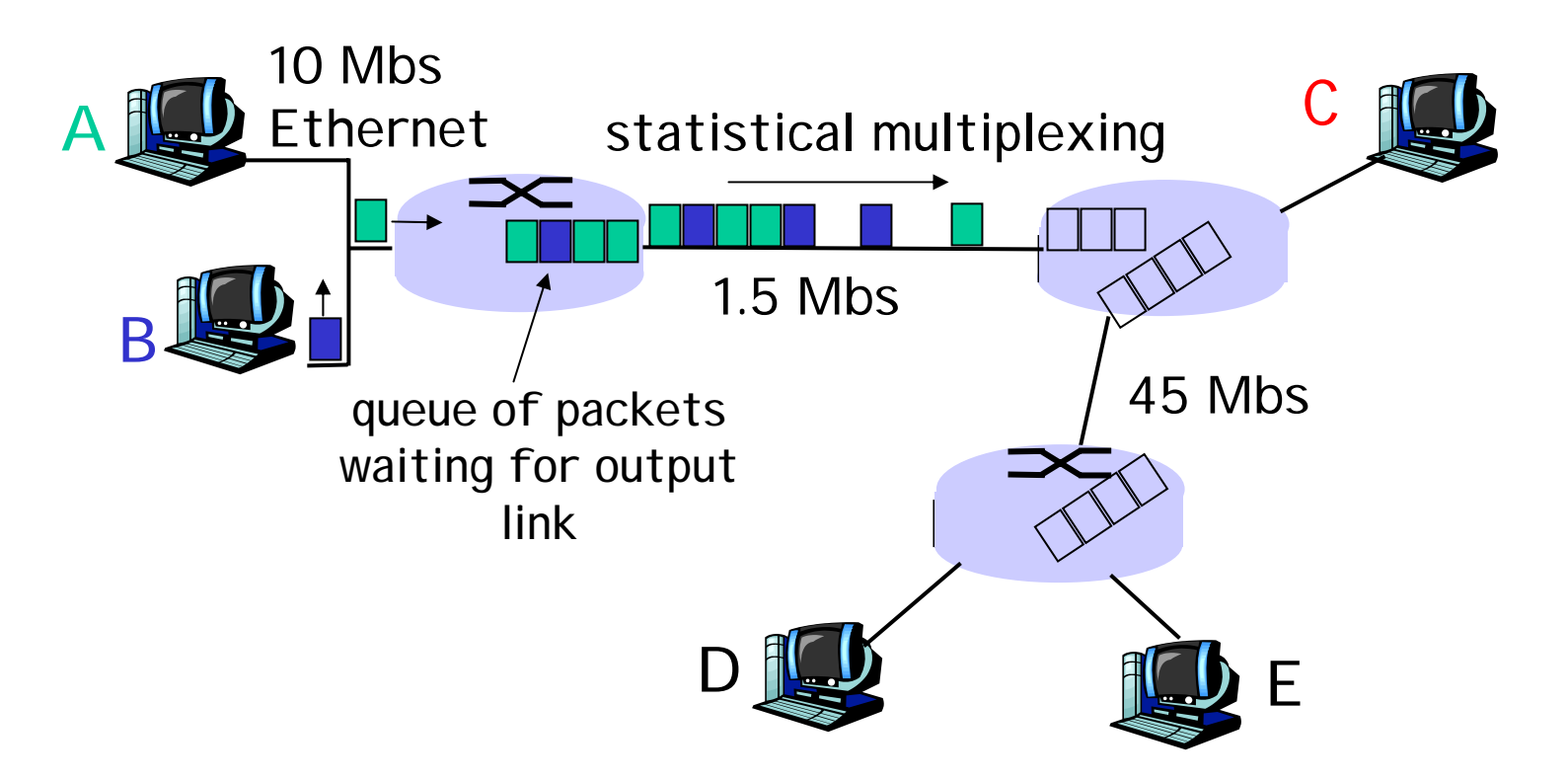

Packet-switching versus circuit switching: human restaurant analogy

## Packet switching versus circuit switching

Packet switching allows more users to use network!

- ❒1 Mbit link
- ❒ each user:
	- $\circlearrowleft$  100Kbps when "active"
	- $\circ$  active 10% of time
- ❒ circuit-switching:
	- $\circ$  10 users
- ❒ packet switching:
	- $\circ$  with 35 users, the probability that more than 10 users are active in a given time is less than .004. When it happens, excess packets are queued up and suffer additional delays.

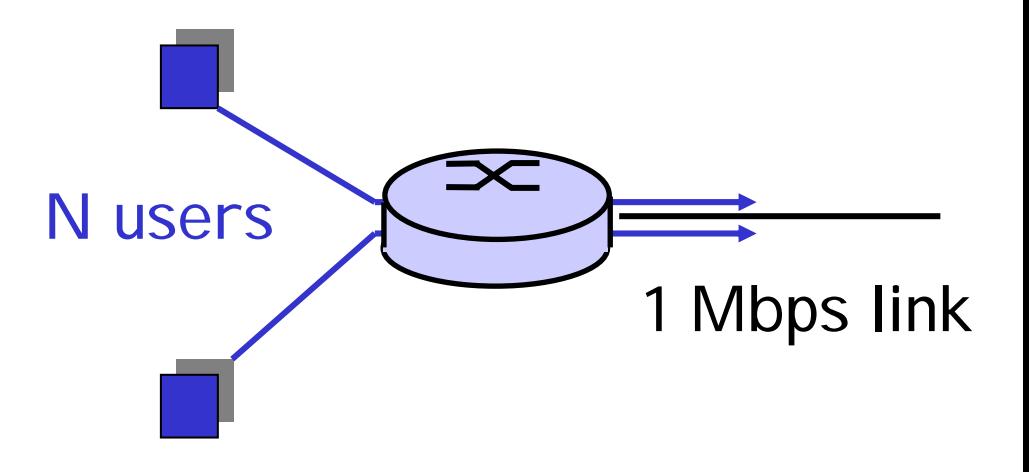

Packet switching versus circuit switching

Is packet switching a "slam dunk winner?"

- □ Great for bursty data
	- ❍ resource sharing
	- $\circ$  no call setup
- ❒ Excessive congestion: packet delay and loss
	- ❍ protocols needed for reliable data transfer, congestion control
- ❒ Q: How to provide circuit-like behavior?
	- ❍ bandwidth guarantees needed for audio/video apps still an unsolved problem (chapter 6)

Packet-switching: store-and-forward

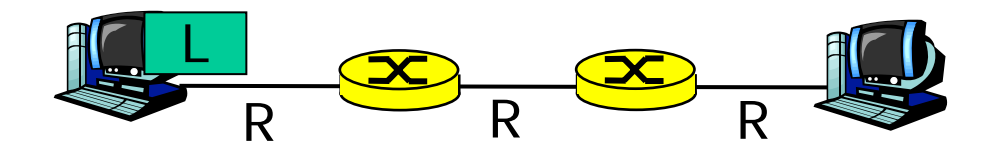

- ❒ Takes L/R seconds to transmit (push out) packet of L bits on to link or R bps
- **□ Entire packet must** arrive at router before it can be transmitted on next link: *store and forward*
- ❒ $delay = 3L/R$

Example:

- $\Box$  L = 7.5 Mbits
- $\Box$  R = 1.5 Mbps

$$
\Box \text{ delay} = 15 \text{ sec}
$$

## Packet Switching: Message Segmenting

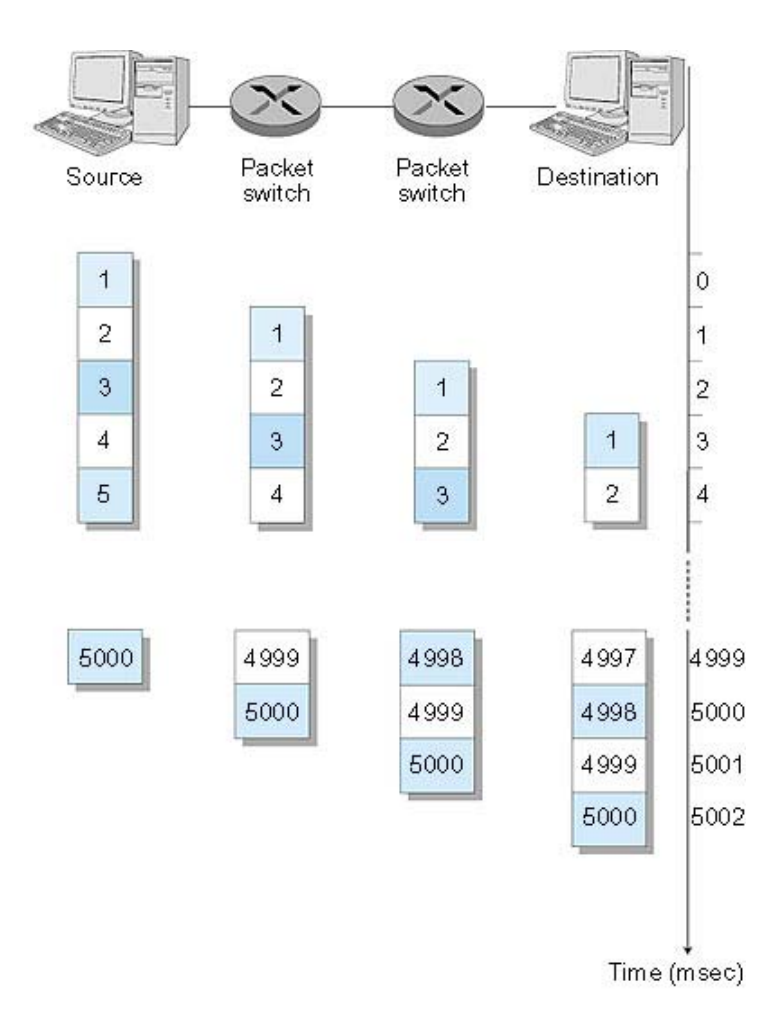

Now break up the message into 5000 packets

- ❒ Each packet 1,500 bits
- ❒ 1 msec to transmit packet on one link
- ❒ *pipelining:* each link works in parallel
- ❒ Delay reduced from 15 sec to 5.002 sec

## Packet-switched networks: routing

❒ *Goal:* move packets among routers from source to destination

 $\circ$  we'll study several path selection algorithms (chapter 4)

#### ❒ datagram network:

- ❍ *destination address* determines next hop
- $\circ$  routes may change during session
- $\circlearrowright$  analogy: driving, asking directions

#### ❒ virtual circuit network:

- $\circ$  each packet carries tag (virtual circuit ID), tag determines next hop
- ❍ fixed path determined at *call setup time*, remains fixed thru call
- $\circlearrowright$  routers maintain per-call state

## **Clarification**

#### **Transport Layer**

TCP and UDP are Transport Layer protocols that provide connectionoriented and connectionless services to Application Layer clients

#### **Switching Paradigm**

Circuit Switching vs Packet Switching (or Message Switching) occurs at the physical switching layer. Circuit Switching is the system usually used by telephone networks but is not used in the Internet (except, e.g., when you dial up to an ISP using a modem).

#### **Network Layer (Assuming Packet Switching)**

Datagram and Virtual Circuits are network service models at the Network Layer. Current Internet architecture only provides a Datagram service.

.

## Core Network - Summary

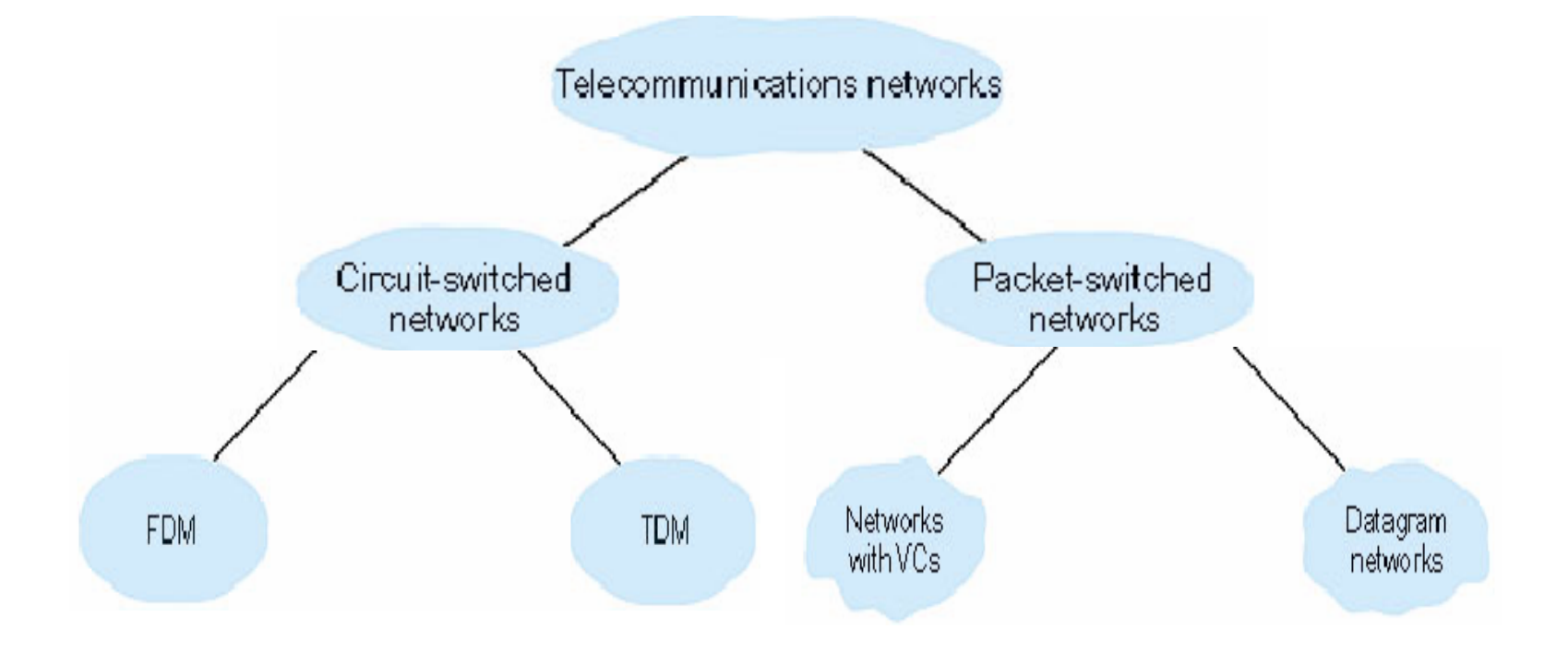

### Chapter 1: Computer Networks and the Internet

- **□ 1.1 what's the Internet?**
- ❒ 1.2 what's a protocol?
- ❒ 1.3 network edge end devices
- **□ 1.4 network core circuit, packet, and message**
- ❒ 1.5 access networks & physical media
- **□ 1.6 performance: loss, delay**
- ❒1.7 protocol layers & service models
- ❒ 1.8 Internet backbones, NAPs, ISPs
- ❒ 1.9 history

## 1.5 Access networks and physical media

- *Q: How to connect end systems to edge router?*
- ❒ residential access nets
- ❒ institutional access networks (school, company)
- ❒ mobile access networks

### *Keep in mind:*

- **□** bandwidth (bits per second) of access network?
- **□** shared or dedicated?

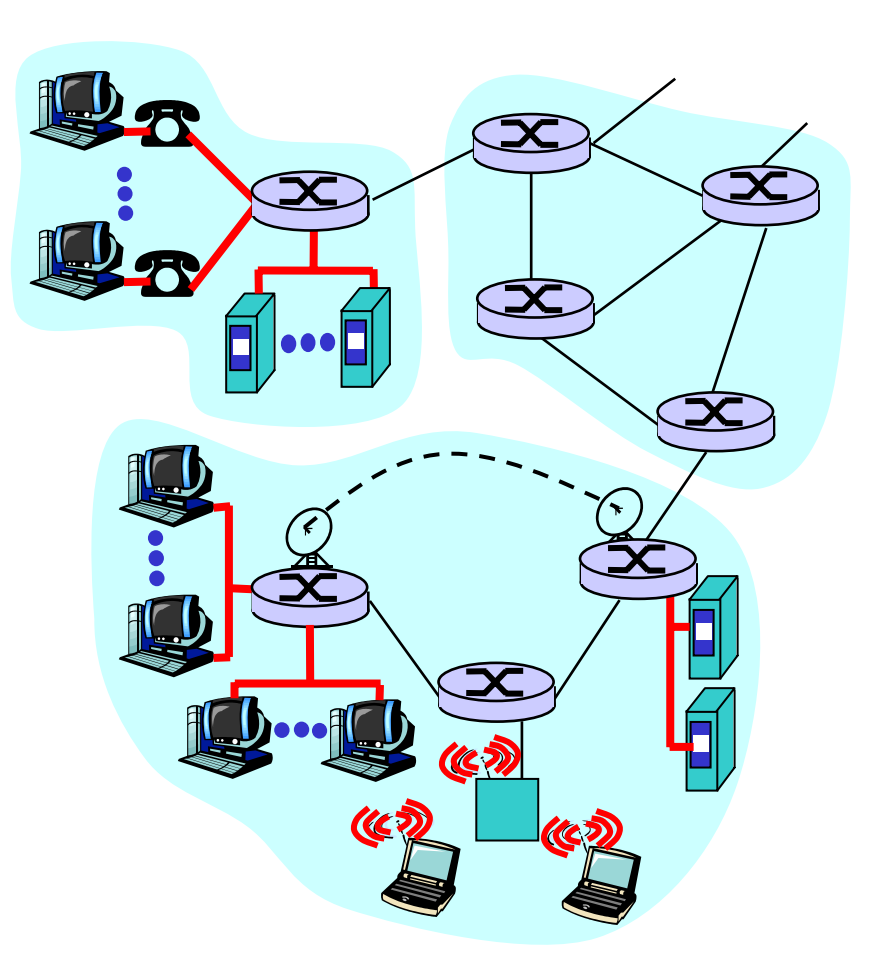

## Residential access

#### **Point-to-point**

- ❒ Dialup via modem
	- $\circ$  up to 56Kbps direct access to router (conceptually)
- ❒**ISDN:** integrated services digital network: 128Kbps all-digital connect to router

#### □ <u>ADSL:</u> asymmetric digital subscriber line

- $\bigcirc$  up to 1 Mbps home-to-router
- $\bigcirc$  up to 8 Mbps router-to-home

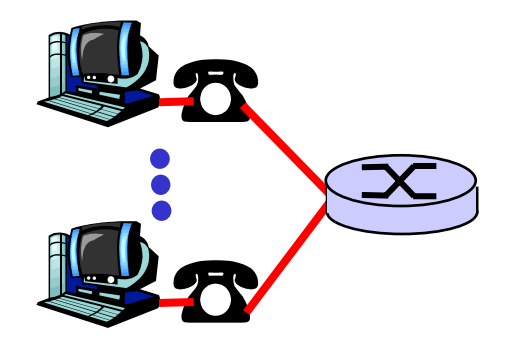

#### **Cable Modem**

#### ❒HFC: hybrid fiber coax

- $\Omega$  asymmetric: up to 10Mbps upstream, 1 Mbps downstream
- ❒ network of cable and fiber attaches homes to ISP router
	- $\Omega$  shared access to router among homes
	- $\circ$  issues: congestion, dimensioning
- ❒ deployment: available via cable companies

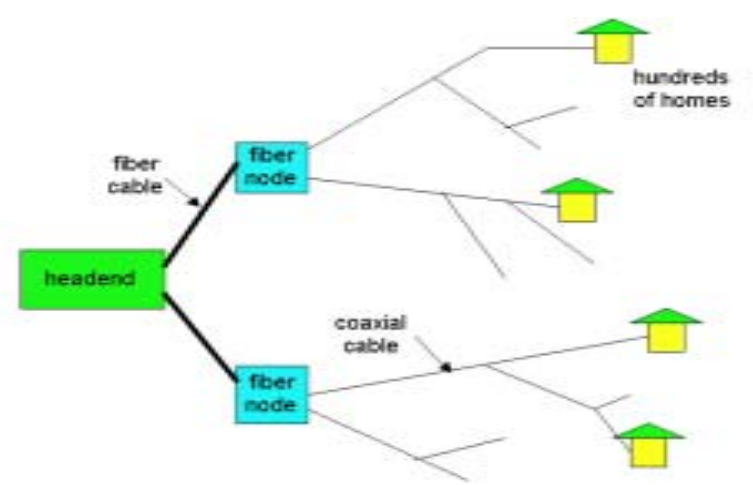

## Institutional access: local area networks

- ❒ company/univ local area network (LAN) connects end system to edge router
- ❒ Ethernet:
	- ◯ shared or dedicated cable connects end system and router
	- $\circ$  10 Mbs, 100Mbps, Gigabit Ethernet
- ❒ deployment: institutions, home LANs soon
- ❒ LANs: chapter 5

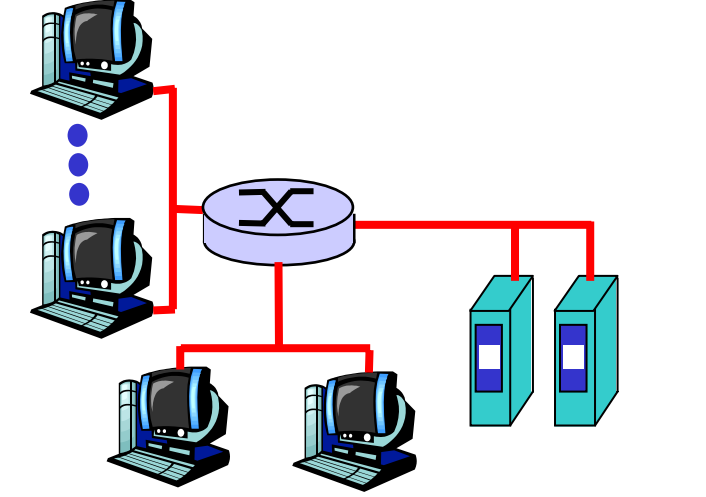

## Wireless access networks

- ❒ shared *wireless* access network connects end system to router
- ❒ wireless LANs:
	- $\circ$  radio spectrum replaces wire
	- ❍ e.g., Lucent Wavelan 10 Mbps
- ❒ wider-area wireless access
	- ❍ CDPD: wireless access to ISP router via cellular network

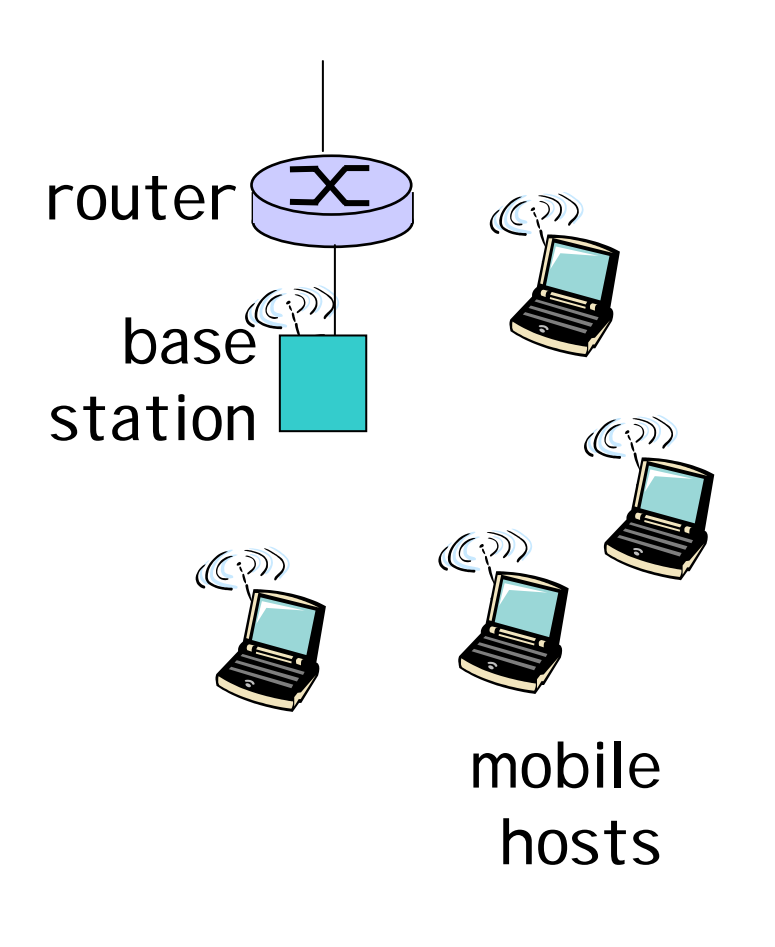

## Physical Media

- ❒ physical link: transmitted data bit propagates across link
- ❒ guided media:
	- $\circ$  signals propagate in solid media: copper, fiber
- ❒ unguided media:
	- $\circ$  signals propagate freely, e.g., radio

### Twisted Pair (TP)

- ❒ two insulated copper wires
	- ❍ Category 3: traditional phone wires, 10 Mbps **Ethernet**
	- $\Omega$  Category 5 TP: 100Mbps **Ethernet**

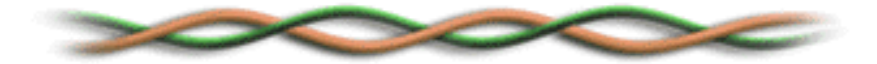

## Physical Media: coax, fiber

### Coaxial cable:

- ❒ wire (signal carrier) within a concentric shield
	- $\circ$  Baseband (50 ohm): single channel on cable. ~1cm thick, popular in old 10 Mbs **Ethernet**
	- ◯ Broadband (75 ohm): multiple channels on cable, each channel shifted to a different frequency band. Thick and stiffer, common in cable TV systems.
- ❒bidirectional

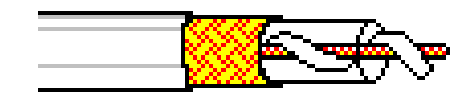

### Fiber optic cable:

- ❒ glass fiber carrying light pulses
- ❒ high-speed operation:
	- $\circ$  100Mbps Ethernet
	- $\circlearrowright$  high-speed point-to-point transmission (e.g., 10 Gps)
- ❒ low error rate

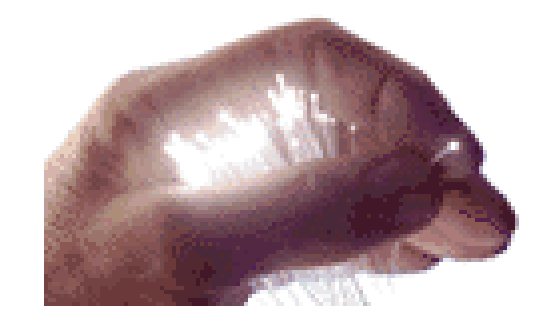

## Physical media: radio

- **□** signal carried in electromagnetic spectrum
- ❒no physical "wire"
- ❒ bidirectional
- □ propagation environment effects:
	- ❍ reflection
	- $\circlearrowleft$  obstruction by objects
	- ❍ interference

### Radio link types:

- ❒ microwave
	- $\circ$  e.g. up to 45 Mbps channels
- ❒ LAN (e.g., waveLAN)
	- ❍ 2Mbps, 11Mbps
- ❒ wide-area (e.g., cellular) ❍ e.g. CDPD, 10's Kbps
- ❒ satellite
	- ❍ up to 50Mbps channel (or multiple smaller channels)
	- $\circ$  270 Msec end-end delay
	- $\circ$  geosynchronous versus LEOS

### Chapter 1: Computer Networks and the Internet

- **□ 1.1 what's the Internet?**
- ❒ 1.2 what's a protocol?
- ❒ 1.3 network edge end devices
- **□ 1.4 network core circuit, packet, and message** switching
- **□ 1.5 access networks & physical media**
- ❒ 1.6 performance: loss, delay
- **□ 1.7 protocol layers & service models**
- ❒ 1.8 Internet backbones, NAPs, ISPs
- ❒ 1.9 history

1.6 Delay & Loss in packet-switched networks

packets *queue* in router buffers

❒packet arrival rate to link exceeds output link capacity

❒packets queue, wait for turn

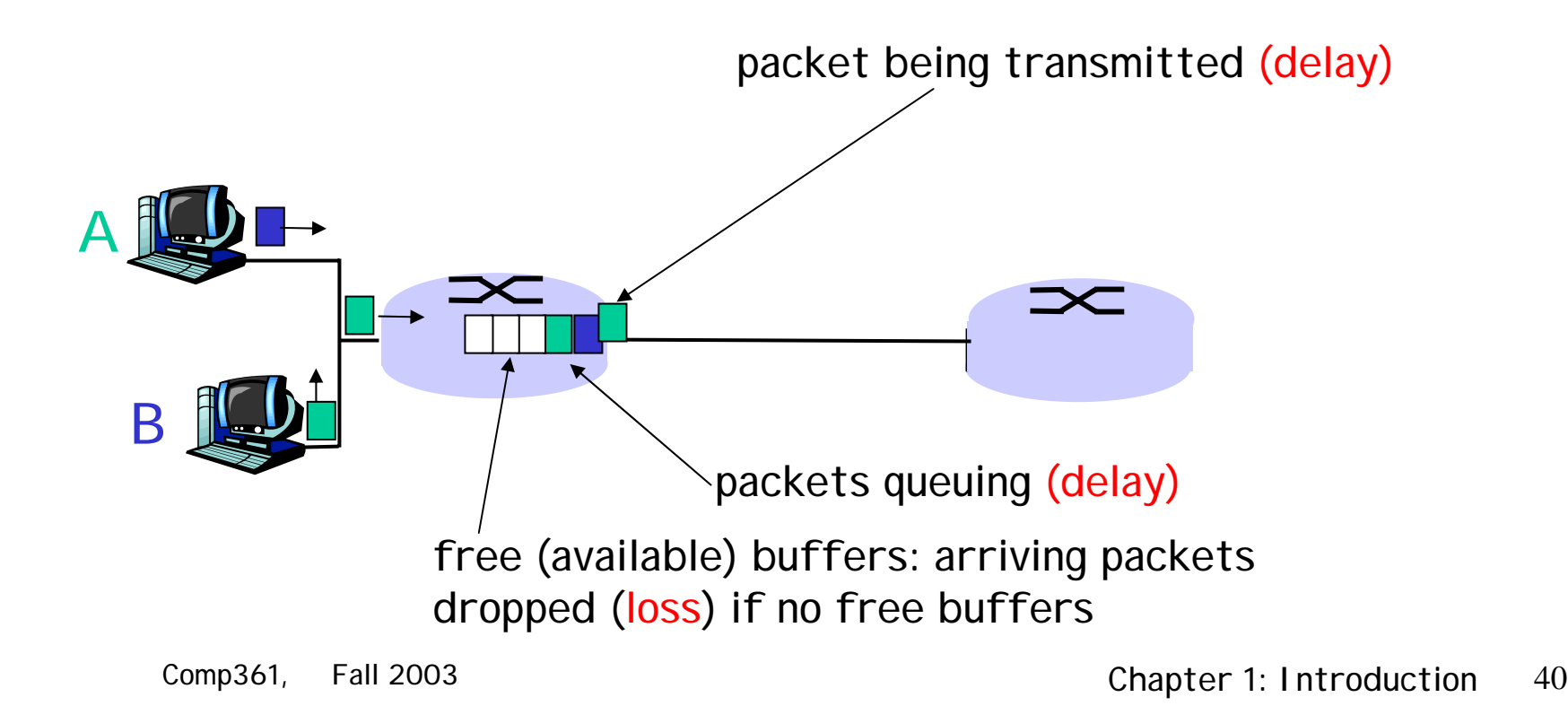

## Delay in packet-switched networks

- packets experience delay on end-to-end path
- □ four sources of delay at each hop
- ❒ 1. nodal processing:
	- $\circ$  check bit errors
	- $\circlearrowleft$  determine output link
- ❒ 2. queuing:
	- $\circ$  time waiting at output link for transmission
	- $\overline{O}$  depends on congestion level of router

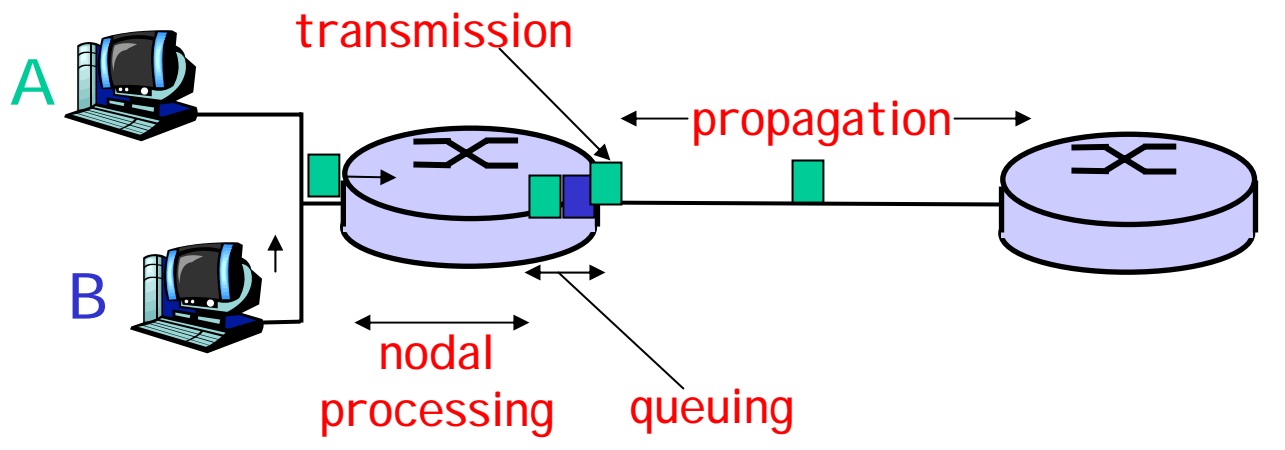

## Delay in packet-switched networks

- 3. transmission delay:
- ❒R=link bandwidth (bps)
- ❒ L=packet length (bits)
- $\Box$  time to send bits into  $link = L/R$
- 4. propagation delay:
- $\Box$  d = length of physical link
- $\Box$  s = propagation speed in medium  $(-2x10<sup>8</sup>$  m/sec)
- ❒propagation delay  $= d/s$

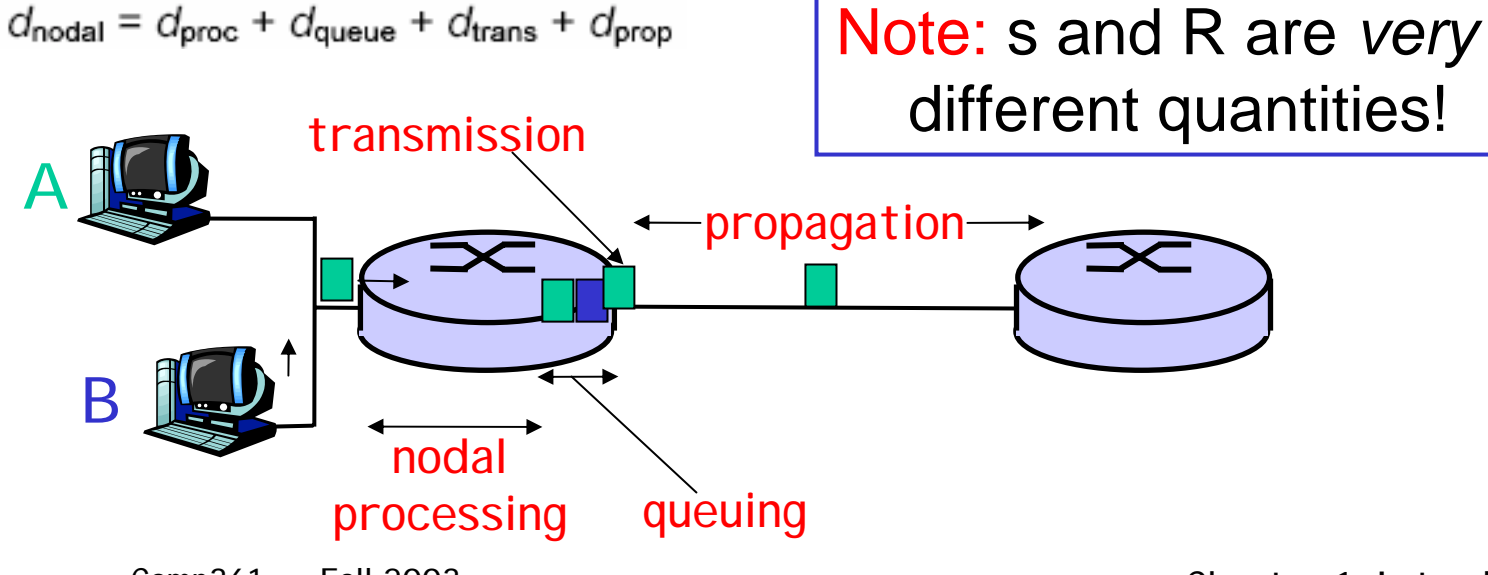

## Caravan analogy

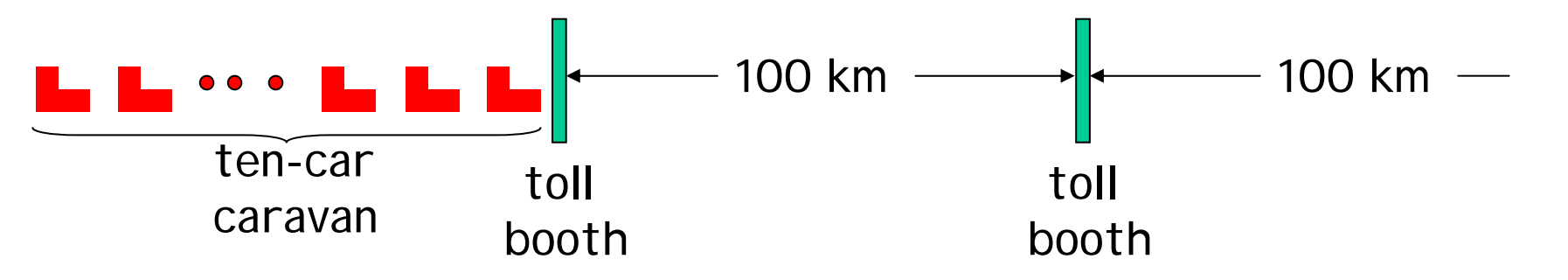

❒ Cars "propagate" at 100 km/hr

- ❒ Toll booth takes 12 sec to service a car (transmission time)
- ❒ car~bit; caravan ~ packet
- ❒ Q: How long until caravan is lined up before 2nd toll booth?

❒ Time to "push" entire caravan through toll booth onto highway  $= 12*10 =$ 120 sec

❒ Time for last car to propagate from 1st to 2nd toll both: 100km/(100km/hr)= 1 hr

❒ A: 62 minutes

## Caravan analogy (more)

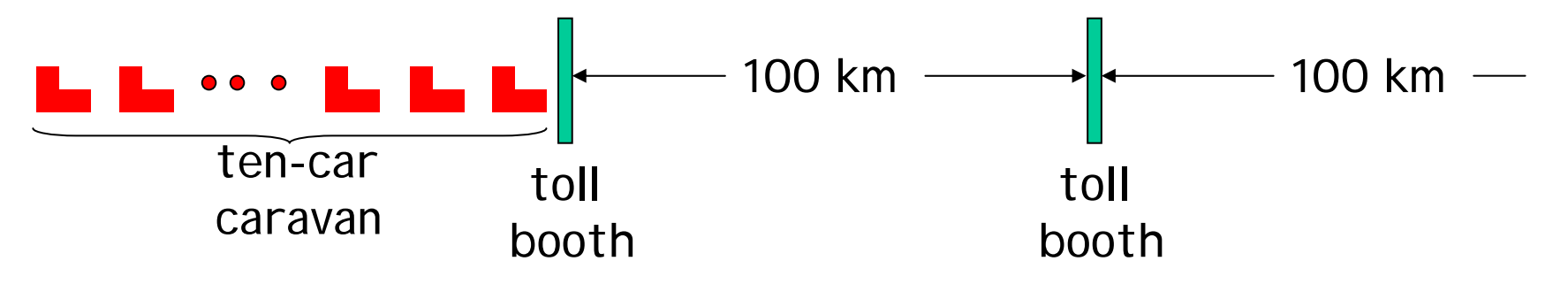

- ❒ Cars now "propagate" at 1000 km/hr
- $\Box$  Toll booth now takes 1 min to service a car
- ❒ Q: Will cars arrive to 2nd booth before all cars serviced at 1st booth?
- ❒ Yes! After 7 min, 1st car at 2nd booth and 3 cars still at 1st booth.
- ❒ 1st bit of packet can arrive at 2nd router before packet is fully transmitted at 1st router!
	- $\circ$  See Ethernet applet at AWL Web site

## Queuing delay (revisited)

- ❒ R=link bandwidth (bps)
- ❒ L=packet length (bits)
- ❒ a=average packet arrival rate

traffic intensity  $=$  La/R

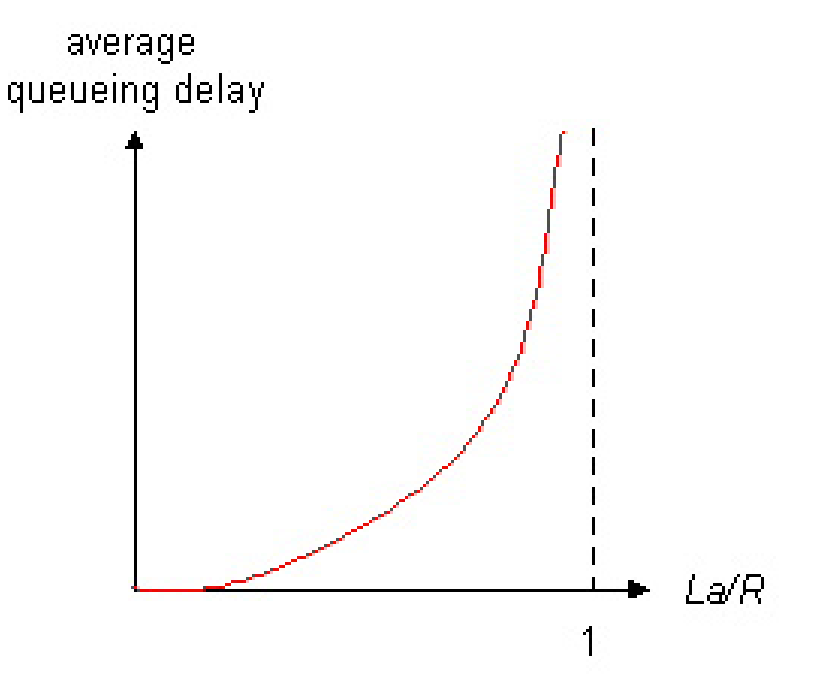

- $\Box$  La/R ~ 0: average queuing delay small
- ❒ La/R -> 1: delays become large
- ❒ $La/R > 1$ : more "work" arriving than can be serviced, average delay infinite!

## "Real" Internet delays and routes

- ❒What do "real" Internet delay & loss look like?
- ❒ **Traceroute** program: provides delay measurement from source to router along end-end Internet path towards destination. For all *i:*
	- ❍ sends three packets that will reach router *i* on path towards destination
	- ❍ router *i* will return packets to sender
	- $\circ$  sender times interval between transmission and reply.

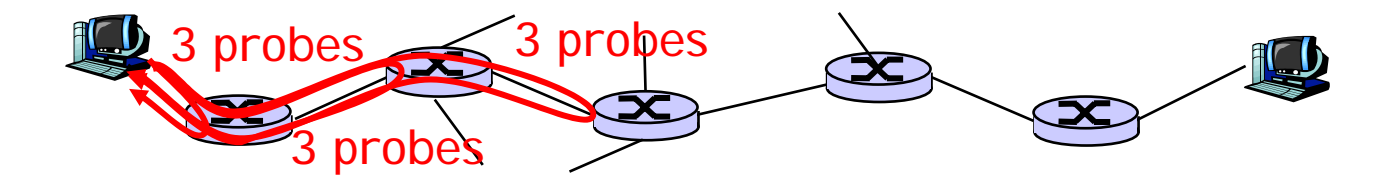

#### traceroute www.weather.org.hk

traceroute to www.weather.org.hk (202.72.0.62), 30 hops max, 40 byte packets

1 betamach (143.89.43.201) 1.141 ms 0.727 ms 0.648 ms

2 202.40.138.120 (202.40.138.120) 1.204 ms 0.709 ms 0.652 ms

3 c7603.ust.hk (202.40.138.254) 1.709 ms 1.735 ms 1.769 ms

4 202.40.217.65 (202.40.217.65) 2.480 ms 10.606 ms 11.267 ms  $5 * * *$ 

6 J-4-0-0Z30.wc-core2.noc.cpcnet-hk.com (202.76.9.57) 5.270 ms 9.637 ms 9.987 ms

7 C-0-1.wc-qb1.noc.cpcnet-hk.com (210.184.16.218) 10.554 ms 10.694 ms 11.474 ms

8 C-0-0.qb-fm1.noc.cpcnet-hk.com (202.76.120.10) 10.873 ms 12.380 ms 11.008 ms

9 202.72.30.2 (202.72.30.2) 53.747 ms \* 48.373 ms

10 202.72.0.62 (202.72.0.62) 11.893 ms 7.637 ms 10.137 ms

#### traceroute www.cs.princeton.edu

traceroute to www.cs.princeton.edu (128.112.136.35), 30 hops max, 40 byte packets

```
1 betamach (143.89.43.201) 1.231 ms 0.703 ms 0.640 ms
```

```
2 fcdscr3.ust.hk (202.40.138.121) 0.796 ms 0.938 ms 0.786 ms
```
3 \* \* \*

 $4^{***}$ 

5 192.245.196.82 (192.245.196.82) 2.767 ms 3.081 ms 3.723 ms

6 192.245.196.110 (192.245.196.110) 235.428 ms 234.831 ms 234.870 ms 7 chinng-iplsng.abilene.ucaid.edu (198.32.8.76) 244.737 ms 238.280 ms 238.537 ms 8 nycmng-chinng.abilene.ucaid.edu (198.32.8.83) 259.712 ms 258.783 ms 258.455 ms 9 washng-nycmng.abilene.ucaid.edu (198.32.8.85) 263.580 ms 263.689 ms 268.510 ms 10 local1.abilene.magpi.net (198.32.42.209) 265.515 ms 267.031 ms 265.328 ms 11 remote.princeton.magpi.net (198.32.42.66) 267.300 ms 268.220 ms 266.764 ms 12 gigagate1.Princeton.EDU (128.112.12.21) 266.824 ms 267.111 ms 267.585 ms 13 csgate.Princeton.EDU (128.112.128.144) 269.710 ms 267.470 ms 266.836 ms 14 targe.CS.Princeton.EDU (128.112.139.194) 268.235 ms 268.071 ms 267.733 ms 15 ignition.CS.Princeton.EDU (128.112.138.1) 268.132 ms 268.364 ms 267.561 ms 16 web0.CS.Princeton.EDU (128.112.136.35) 268.589 ms 268.695 ms 268.591 ms

## Packet loss

- **□** queue (aka buffer) preceding link in buffer has finite capacity
- ❒ when packet arrives to full queue, packet is dropped (aka lost)
- **□** lost packet may be retransmitted by previous node, by source end system, or not retransmitted at all

### Chapter 1: Computer Networks and the Internet

- **□ 1.1 what's the Internet?**
- ❒ 1.2 what's a protocol?
- ❒ 1.3 network edge end devices
- **□ 1.4 network core circuit, packet, and message** switching
- **□ 1.5 access networks & physical media**
- **□ 1.6 performance: loss, delay**
- ❒ 1.7 protocol layers & service models
- ❒ 1.8 Internet backbones, NAPs, ISPs
- ❒ 1.9 history

## 1.7 - Protocol "Layers"

#### Networks are complex!

- ❒ many "pieces":
	- ❍ hosts
	- ❍ routers
	- $\circ$  links of various media
	- $\circ$  applications
	- ❍ protocols
	- $\circ$  hardware, software

### Question:

Is there any hope of *organizing* structure of network?Or at least our discussion of networks?

#### Layering breaks a complex problem into smaller pieces with clear relationships

- ❒ explicit structure allows identification, relationship of complex system's pieces
	- ◯ Provide a reference model for discussion
- ❒ modularization eases maintenance, updating of system
	- $\circlearrowright$  Allow changes in implementation of a layer without affecting the rest of the system

## Protocol Layering and Data

Each protocol layer:

- ❒ Contains "entities" implementing layer functions at each node, which may include: *Error Control*, *Flow Control*, *Segmentation and Reassembly*, *Multiplexing*, and *Connection Setups*.
- ❒ entities perform actions and exchange messages known as *Protocol Data Units* (*PDU*) with peers. Layer n entities would exchange *n-PDU* using the service of layer n-1.
- $\Box~$  Each layer takes data from above
	- $\circlearrowleft$  adds layer header information to create new data unit
	- $\bigcirc$  passes new data unit to layer below

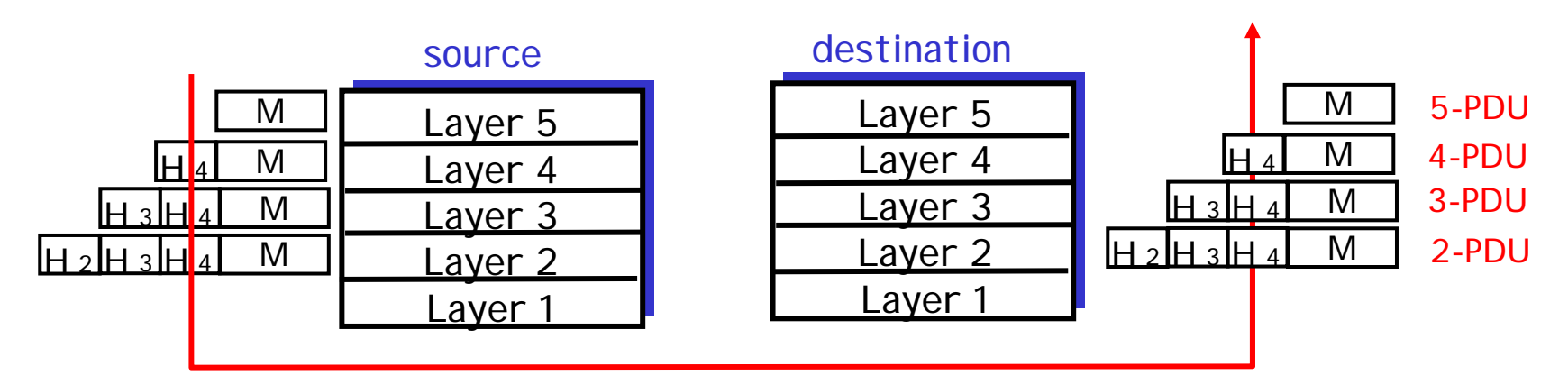

## Internet protocol stack

❒application: supporting network applications

- $\circ$  ftp, smtp, http
- ❒ transport: host-host data transfer
	- $\circ$  tcp, udp
- ❒ network: routing of datagrams from source to destination
	- $\circlearrowleft$  ip, routing protocols
- $\Box$  link: data transfer between neighboring network elements
	- ◯ ppp, ethernet
- ❒ physical: bits "on the wire", modulation scheme, line-coding format, electrical & physical specifications, etc.
- $\blacktriangleright$  Routers in the network operate only up to the Network Layer

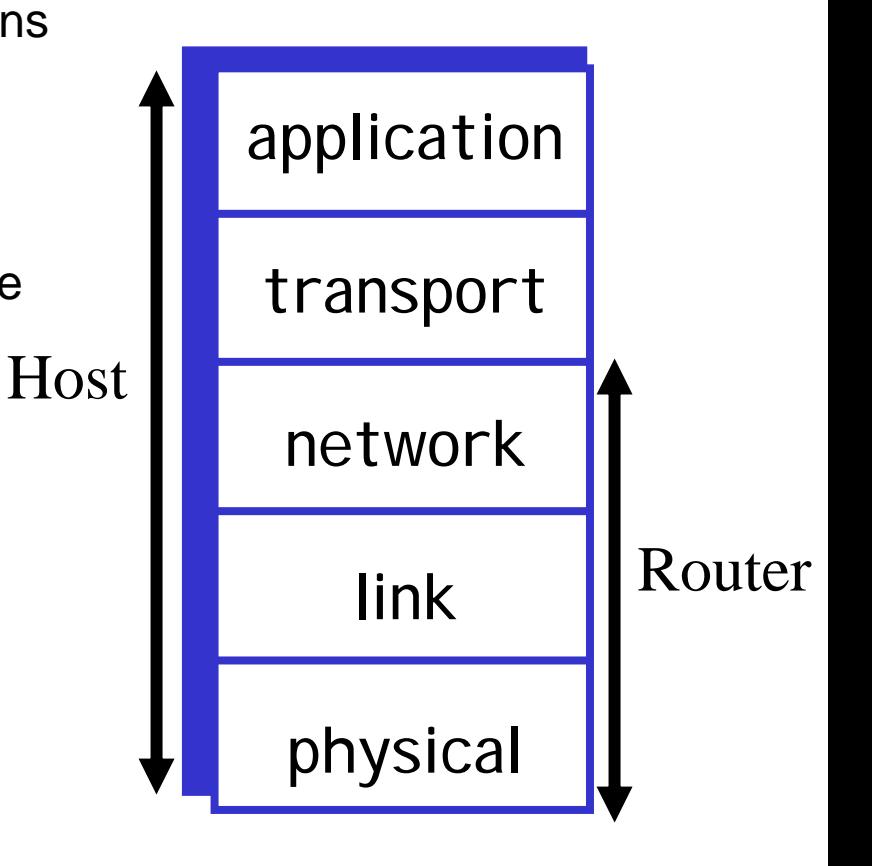

## Example of Layering: *logical* communication

### E.g.: transport

- ❒take data from app
- ❒ add addressing, reliability check info to form "datagram"
- **□** send datagram to peer using service provided by the Network Layer
- ❒ wait for peer to acknowledge receipt

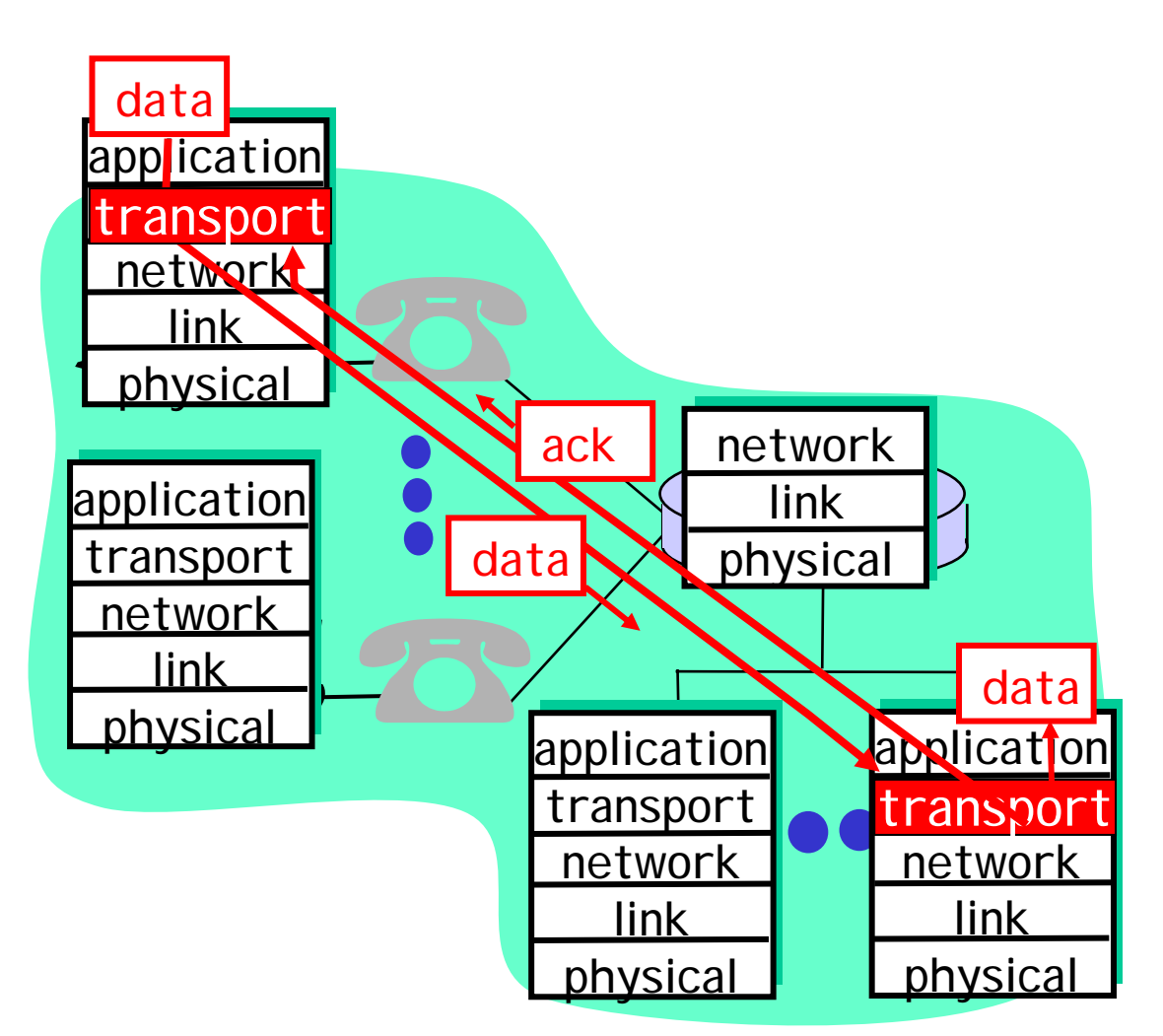

## Layering: physical communication

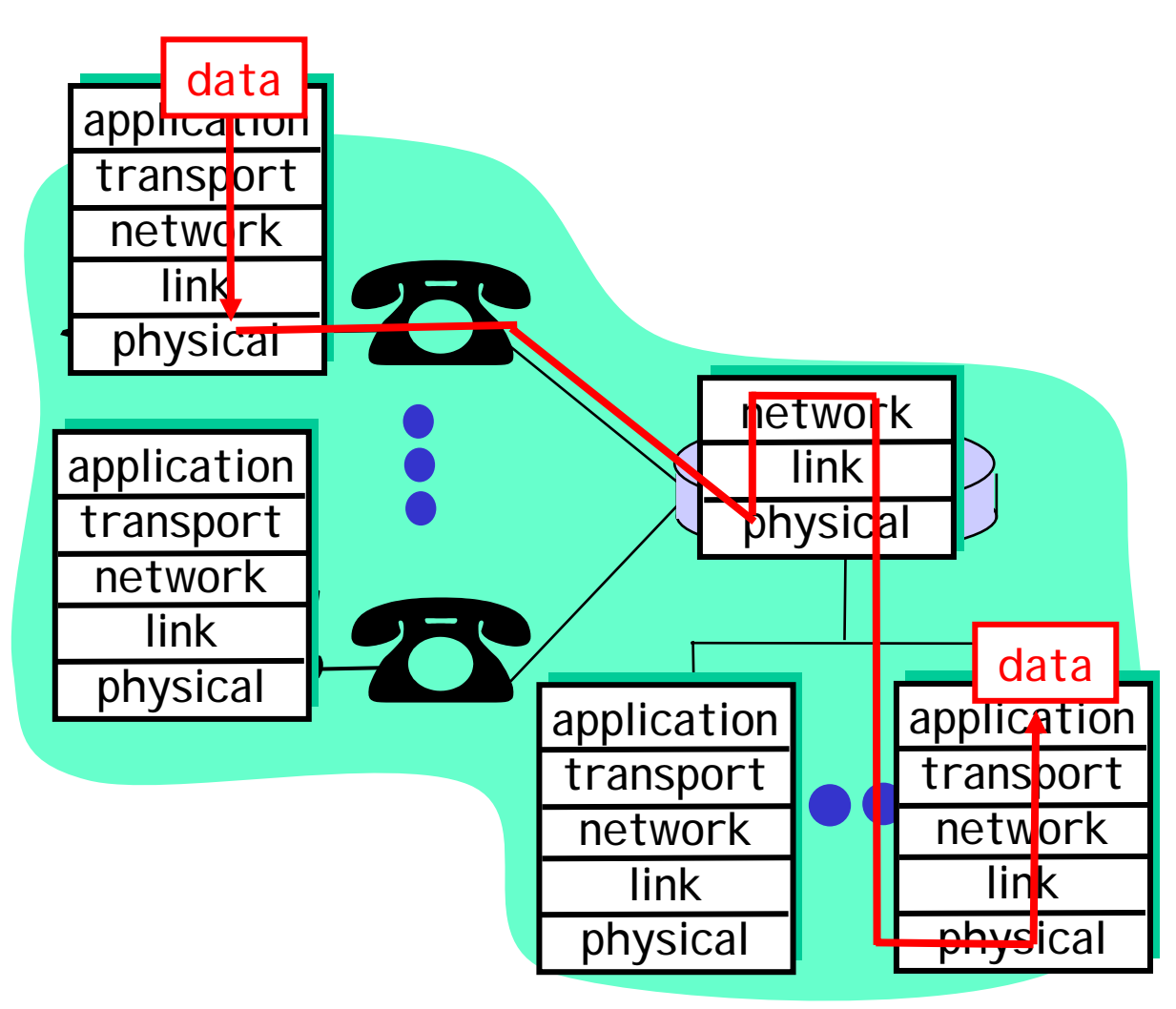

### Chapter 1: Computer Networks and the Internet

- **□ 1.1 what's the Internet?**
- ❒ 1.2 what's a protocol?
- ❒ 1.3 network edge end devices
- **□ 1.4 network core circuit, packet, and message** switching
- **□ 1.5 access networks & physical media**
- **□ 1.6 performance: loss, delay**
- **□ 1.7 protocol layers & service models**
- ❒ 1.8 Internet backbones, NAPs, ISPs
- ❒ 1.9 history

## 1.8 Internet structure: network of networks

- ❒roughly hierarchical
- ❒ national/international backbone providers (NBPs)
	- $\circ$  e.g. BBN/GTE, Sprint, AT&T, IBM, UUNet
	- $\circ$  interconnect (peer) with each other privately, or at public Network Access Point (NAPs)

### ❒ regional ISPs

- ❍ connect into NBPs
- ❒ local ISP, company
	- $\circlearrowright$  connect into regional ISPs

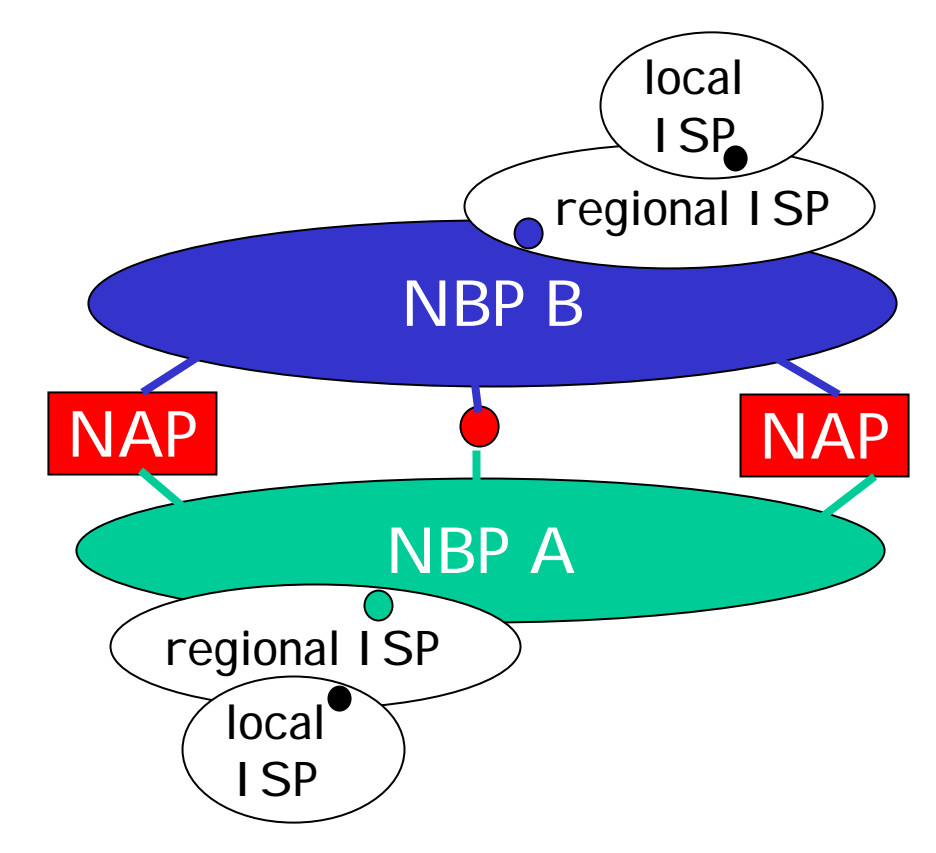

## National Backbone Provider

### e.g. BBN/GTE US backbone network

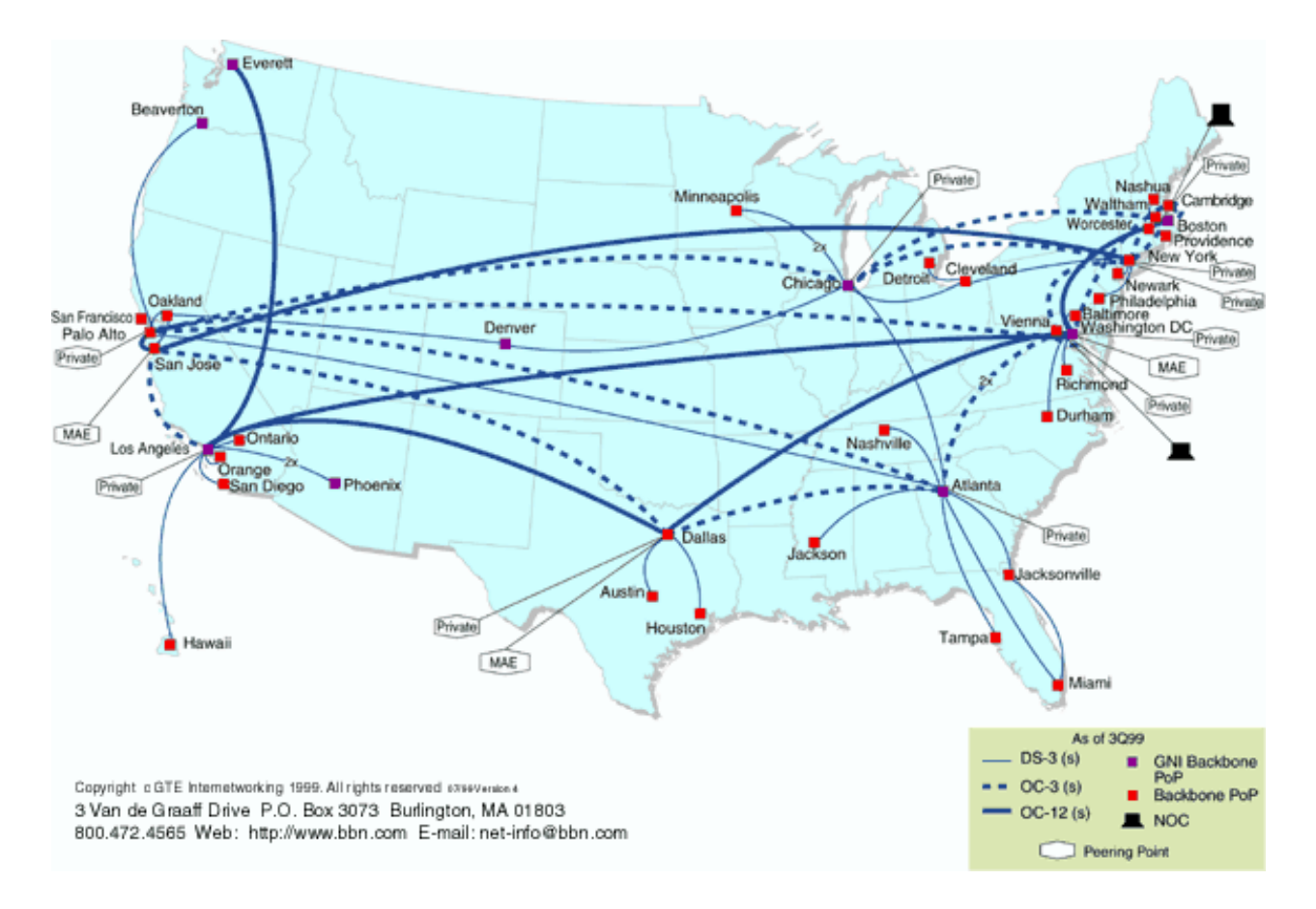

Comp361, Fall 2003 Chapter 1: Introduction <sup>58</sup>

### Chapter 1: Computer Networks and the Internet

- **□ 1.1 what's the Internet?**
- ❒ 1.2 what's a protocol?
- ❒ 1.3 network edge end devices
- **□ 1.4 network core circuit, packet, and message** switching
- **□ 1.5 access networks & physical media**
- **□ 1.6 performance: loss, delay**
- **□ 1.7 protocol layers & service models**
- ❒ 1.8 Internet backbones, NAPs, ISPs
- ❒ 1.9 history

## 1.9 Internet History

### *1961-1972: Early packet-switching principles*

- ❒ 1961: Kleinrock queueing theory shows effectiveness of packet-switching
- □ 1964: Baran packet-sw<del>lg</del>n switching in military nets
- ❒ 1967: ARPAnet conceived by Advanced Research Projects Agency
- ❒ 1969: first ARPAnet node operational

❒1972:

- ❍ ARPAnet demonstrated publicly
- ❍ NCP (Network Control Protocol) first host-host protocol
- $\circlearrowleft$  first e-mail program
- ❍ ARPAnet has 15 nodes

## Internet History

### *1972-1980: Internetworking, new and proprietary nets*

- ❒ 1970: ALOHAnet satellite network in Hawaii
- ❒ 1973: Metcalfe's PhD thesis proposes Ethernet
- ❒ 1974: Cerf and Kahn architecture for interconnecting networks
- ❒ late70's: proprietary architectures: DECnet, SNA, XNA
- $\Box$  late 70's: switching fixed length packets (ATM precursor)
- ❒1979: ARPAnet has 200 nodes

Cerf and Kahn's internetworking principles:

- $\circlearrowleft$  minimalism, autonomy no internal changes required to interconnect networks
- ❍ best effort service model
- ❍ stateless routers
- ❍ decentralized control

define today's Internet architecture

## Internet History

*1980-1990: new protocols, a proliferation of networks*

- ❒ 1983: deployment of TCP/IP
- ❒ 1982: smtp e-mail protocol defined
- ❒ 1983: DNS defined for name-to-IP-address translation
- ❒ 1985: ftp protocol defined
- ❒ 1988: TCP congestion control
- ❒ new national networks: Csnet, BITnet, NSFnet, Minitel
- ❒ 100,000 hosts connected to confederation of networks

## Internet History

*1990's: commercialization, the WWW*

- ❒ Early 1990's: ARPAnet decommissioned
- ❒ 1991: NSF lifts restrictions on commercial use of NSFnet (decommissioned, 1995)
- ❒ early 1990s: WWW
	- $\circlearrowright$  hypertext [Bush 1945,  $\hspace{0.1mm}$ Nelson 1960's]
	- $\circlearrowleft$  HTML, http: Berners-Lee
	- ❍ 1994: Mosaic, later **Netscape**
	- ❍ late 1990's: commercialization of the WWW

### Late 1990's & 2000's:

- **□** est. 50 million computers on Internet
- ❒ est. 100 million+ users
- ❒ backbone links running at 1 Gbps

### Chapter 1: Summary

#### You now hopefully have:

- ❒ context, overview, "feel" of networking
- ❒more depth, detail *later* in course

# Chapter 1: Summary

### Covered a "ton" of material!

- ❒Internet overview
- ❒what's a protocol?
- ❒ network edge, core, access network
- ❒performance: loss, delay
- ❒ layering and service models
- ❒backbones, NAPs, ISPs
- ❒history
- ❒ATM network

### You now hopefully have:

- ❒ context, overview, "feel" of networking
- ❒ more depth, detail *later* in course